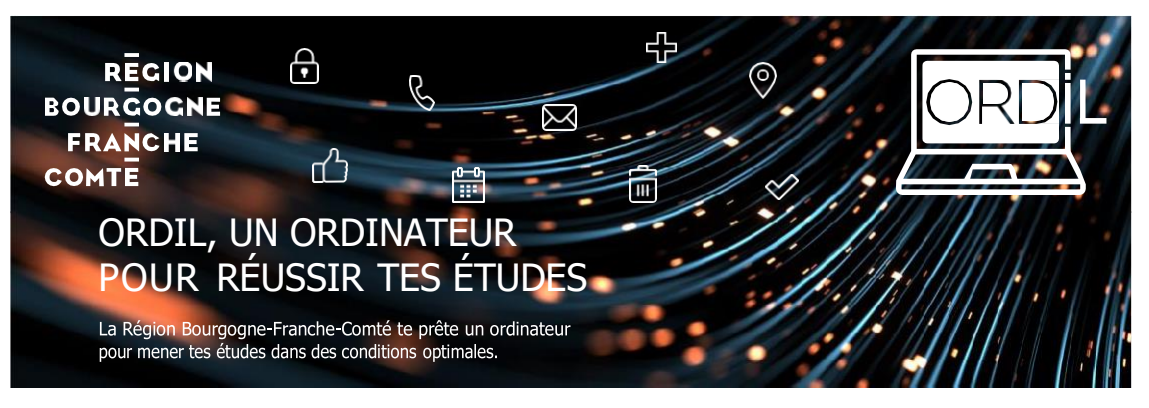

La Région Bourgogne-Franche-Comté est pleinement mobilisée pour construire un environnement propice aux usages numériques dans les lycées. Elle participe à la réduction de la facture numérique et met à disposition des lycées publics et privés du territoire des ordinateurs portables de prêt à destination des élèves qui en ont le plus besoin et qui suivent un cursus par la voie scolaire, tous niveaux confondus.

### COMMENT METTRE EN SERVICE MON ORDINATEUR ?

Lors du premier démarrage de ton ordinateur, une fenêtre de connexion s'ouvre automatiquement.

Le compte est : **lyceen-bfc** et le mot de passe temporaire est : **Lyc33n-BfC;\***

*Important : change ton mot de passe personnel.*

*Attention, tu seras le seul à le connaitre, alors ne l'oublie pas.*

# QUE FAIRE EN CAS DE PROBLÈME ?

La Poste e-Education assure l'assistance utilisateur. Elle est là pour répondre aux demandes :

- ◾ de diagnostic et gestion des pannes matérielles
	- ◾ de restauration éventuelle du système d'exploitation
	- ◾ de déclaration de casse et vol

En dehors de ce périmètre, le support ne prendra pas en charge les demandes.

Contacte La Poste e-Education

par téléphone : **02 28 49 39 67** (numéro non surtaxé) du lundi auvendredi de 8h à 12h et de 14h à 20h et le samedi de 8h à 12h.

ou par mail : **[crbfc.cs@laposte.fr](mailto:crbfc.cs@laposte.fr)**.

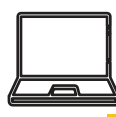

#### QUELLES SONTLES CARACTÉRISTIQUESDEL'ORDINATEUR ?

ORDIL est destiné à une utilisation bureautique et Internet. Il n'est pas adapté aux jeux et aux logiciels techniques nécessitant plus de ressources.

- Désignation : LENOVO 14w Gén2
- Mémoire vive : 8 Go
- Disque dur : 256 Go
- Ecran : 14 pouces
- Système d'exploitation : Windows 10 Pro

## QUELS SONT LES LOGICIELS INSTALLÉS ?

- Suite bureautique : Libre Office
- Lecteur Pdf : Acrobat Reader DC
- ◾ Outil d'édition et de retouche d'image :Gimp
- Lecteur multimédia : VLC
- Logiciel d'édition audio : Audacity
- Navigateurs Internet : Firefox, GoogleChrome, Microsoft Edge
- Antivirus : Windows Defender

## ET SI JE SOUHAITE INSTALLER D'AUTRES PROGRAMMES ?

En tant qu'administrateur de ton ordinateur, tu peux télécharger et installer les logiciels dont tu as besoin dans la limite du respect de la législation française.

### L'ORDINATEUR M'APPARTIENT-IL ?

Non, l'ordinateur est prêté. Il est mis à disposition tout au long de ta scolarité.Tu devras le restituer :

- À la fin de ta scolarité
- En cas de changement d'établissement

### QUELLE EST MA RESPONSABILITÉ VIS À VIS DE CET ORDINATEUR ?

Tu en es personnellement responsable. Tes obligations sont précisées dans la « Convention de prêt »que tu dois signer (ainsi que tes responsables légaux si tu es mineur), en trois exemplaires. La convention signée doit être remise au moment de la distribution.

Non, le matériel n'est pas assuré par la Région Bourgogne-Franche-Comté. Tu peux, en lien avec tes représentants légaux, l'assurer auprès de l'organisme de ton choix si tu lesouhaites. Vérifie, que tu ne disposes pas déjà d'une assurance couvrant les appareils mobiles du foyer.

Tu es responsable de ton ordinateur et du contenu que tu y enregistres. La Région ne sera pas tenue pour responsable en cas de vol, perte ou casse. Seule une assurance individuelle pourra couvrir ces dommages le cas échéant.

### PUIS-JE UTILISER MON ORDINATEUR PORTABLE DANS MON ÉTABLISSEMENT ?

C'est un choix propre à ton établissement en fonction des aspects pédagogiques et techniques. Si cela est autorisé, tu pourras utiliser le wifi pour accéder à Internet ou pour te connecter par exemple à l'ENT Eclatbfc. Mais pour des raisons de sécurité, tu n'auras pas directement accès à tes documents enregistrés sur le réseau de ton établissement.

## UNE INTERROGATION ?

#### **Contacte-nous :**

- grâce au formulaire en ligne : https:[//www.bourgognefranchecomte.fr/contact](http://www.bourgognefranchecomte.fr/contact)
- par courrier :

Région Bourgogne-Franche-Comté Direction du numérique éducatif 4 square Castan – CS 51857 - 25031 BESANÇON CEDEX

Toutes les informations sur le site internet de la Région :

**https:[//www.bourgognefranchecomte.fr/ORDIL](http://www.bourgognefranchecomte.fr/ORDIL)**

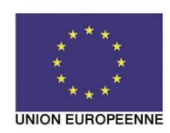

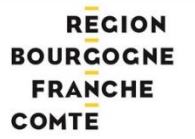

Avec le Fonds européen de développement régional (FEDER). Financement dans le cadre de la réponse de l'Union à la pandémie de COVID-19.